## Operaciones con Enteros (E)

Emplee una estrategia de enteros para encontrar cada respuesta.

 $(+13) \times (+7) =$   $(-4) \times (+10) =$   $(+8) \cdot (-6) =$  $(-7) - (-10) =$   $(-132) \div (-11) =$   $(-6) - (-9) =$  $(+3) + (+8) =$   $(-8) + (+3) =$   $(-9) - (+6) =$  $(+12) + (-13) =$   $(+39) \div (+3) =$   $(+30) \div (+10) =$  $(+8) - (-3) =$   $(-2) \times (-10) =$   $(-24) \div (-12) =$  $(+2) + (-8) =$   $(+140) \div (-10) =$   $(+2) + (+5) =$  $(-13) - (+15) =$   $(-3) \times (+6) =$   $(-3) + (+7) =$  $(+4) + (-4) =$   $(-2) + (-4) =$   $(+26) \div (-2) =$  $(+12) - (-3) =$   $(-1) \div (-1) =$   $(-117) \div (+9) =$  $(+5) + (+5) =$   $(-15) - (-3) =$   $(-1) + (+10) =$ 

## Operaciones con Enteros (E) Respuestas

Emplee una estrategia de enteros para encontrar cada respuesta.

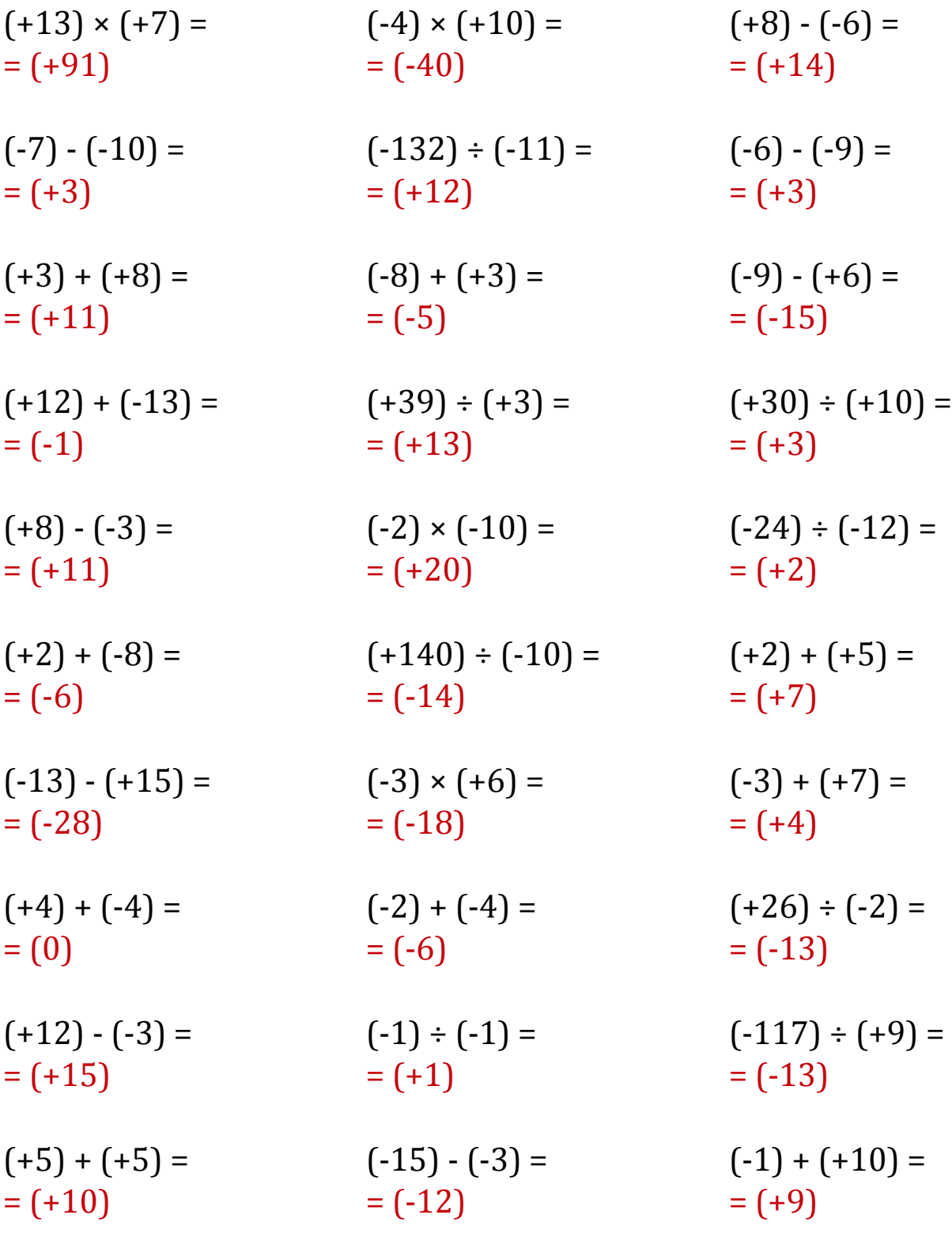

MatesLibres.Com